# <span id="page-0-0"></span>**rontiers**

# **Author's Proof**

Please check your proof carefully and mark all corrections in the appropriate place.

Annotate your corrections on-screen using the Adobe Reader PDF editing tools, save and upload as Author's Proof Corrections.

Login → Journal Tab → Manage Articles → Author's Proof → Select Article → Press Enter Production Forum → Manuscript → Upload Files

Alternatively, the corrections can be listed by referring to the specific line number in the proof and be directly communicated in the Discussion Forum of your article.

Login → Journal Tab → Manage Articles → Author's Proof → Select Article → Press Enter Production Forum → Interactive Discussion → Enter Discussion Forum

Make sure to also answer all the queries thoroughly before submitting your comments, as failing to do so will cause delays.

Do not make any corrections by submitting a new manuscript file.

To ensure fast publication of your paper please return your corrections as soon as possible.

If you have any questions contact the [Frontiers Production Office.](mailto: production.office@frontiersin.org)

- Ensure to proofread the entire article, including figures and tables, captions, equations, citations, and references.
- Double-check the spelling of all author names, accuracy of affiliations and addresses.
- Verify that all the special characters are displayed correctly.
- Be sure that you have obtained permission for any reprinted material.
- Carefully reply to all of the author queries to avoid any production delays.

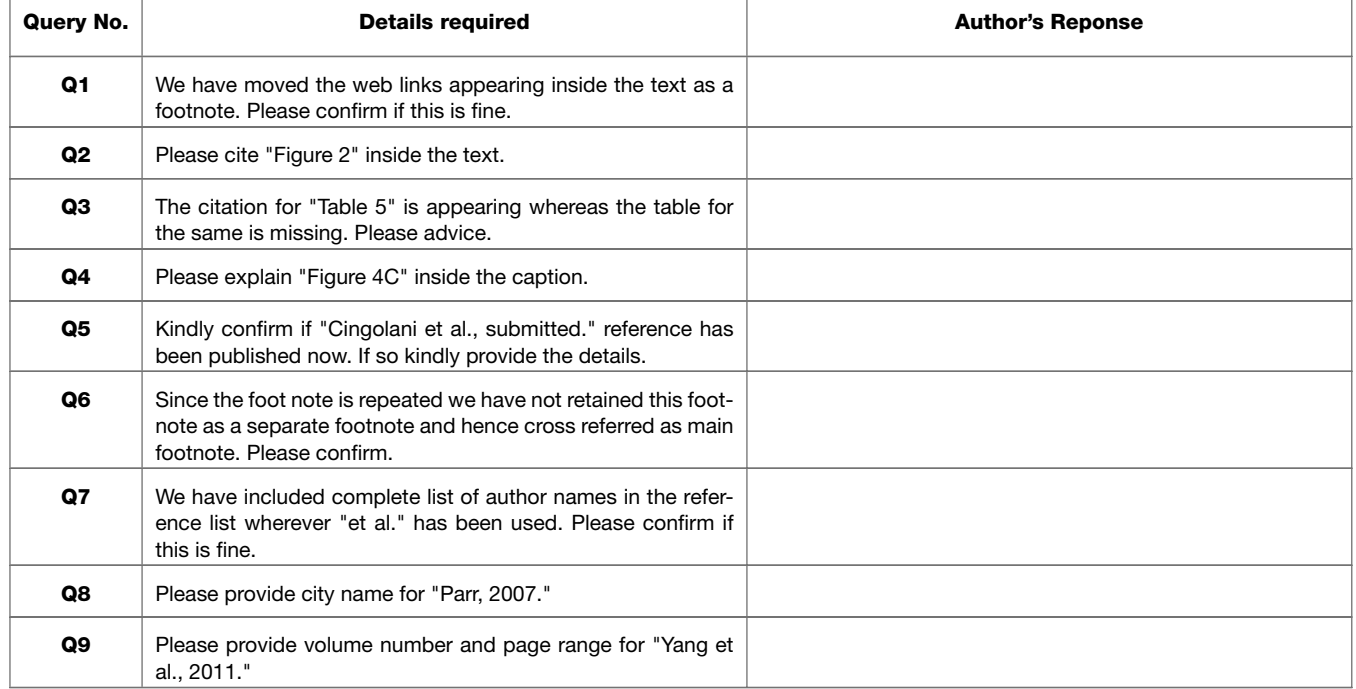

## **Author Queries Form**

# frontiers in **GENETICS**

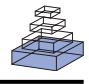

### <sub>001</sub> Using *Drosophila melanogaster* as a model for genotoxic strate  $\overline{002}$  002 chemical mutational studies with a new program, SnpSift △  $\sim$  061 061

#### $^{005}$  put of 123 V 184 pulled 184  $\ddot{\phantom{1}}$  0. 2 T at 4.0 iii 12. Put 8.1 12.  $^{062}$ 006 063 *Pablo Cingolani 1,2,3, Viral M. Patel 1, Melissa Coon2,[Tung Nguyen4](http://www.frontiersin.org/Community/WhosWhoDetails.aspx?UID=48977&d=3&sname=TungNguyen&name=Technology), Susan J. Land2, [Douglas M. Ruden1](http://www.frontiersin.org/Community/WhosWhoDetails.aspx?UID=25213&d=1&sname=DouglasRuden&name=Science),2\**  $\frac{1}{007}$  and standing the contract of the contract of the contract of the contract of the contract of the contract of the contract of the contract of the contract of the contract of the contract of the contract of the *and [Xiangyi Lu1](http://www.frontiersin.org/Community/WhosWhoDetails.aspx?UID=25614&d=1&sname=XiangyiLu&name=Science)*

008 065 <sup>1</sup> Institute of Environmental Health Sciences, Wayne State University, Detroit, MI, USA

010 007<br>A Department of Computer Sciences, Wayne State University, Detroit, MI, USA

### 011 068

#### *Edited by:*

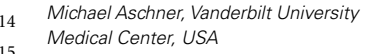

#### *Reviewed by:*

Michael Aschner, Vanderbilt University Medical Center, USA Stephen Sturzenbaum, King's College London, UK *\*Correspondence:* Douglas M. Ruden, Department of

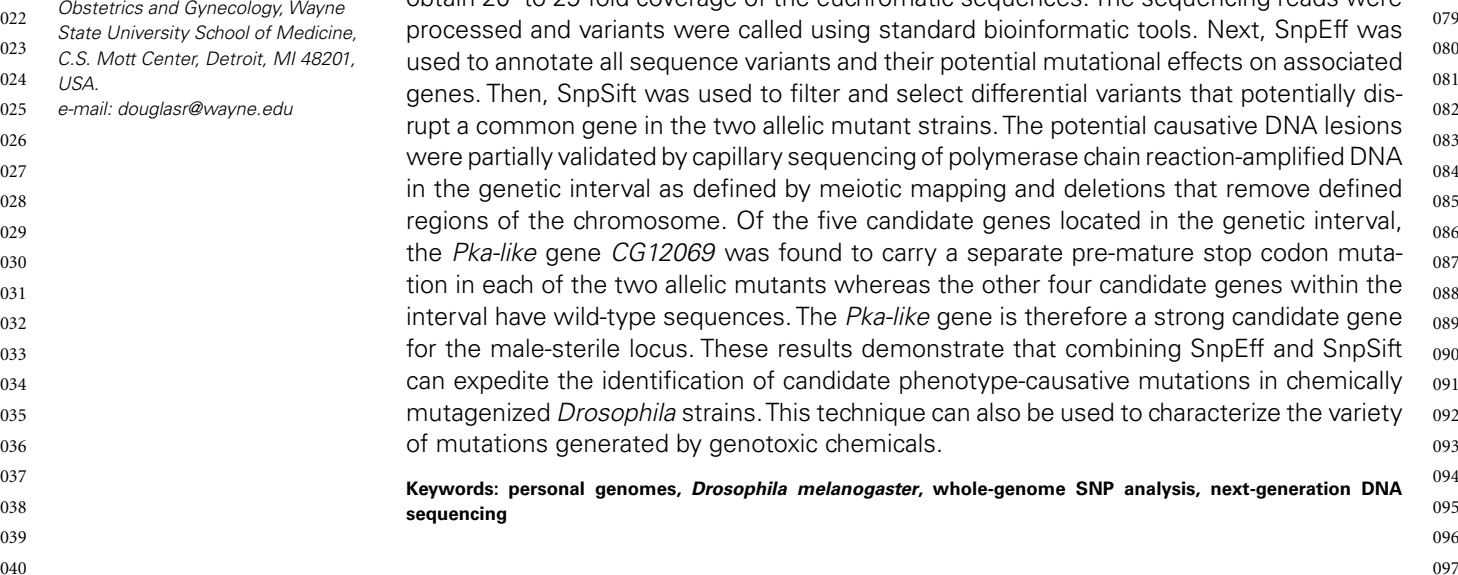

 $012$  0009 013 070 This paper describes a new program SnpSift for filtering differential DNA sequence variants 014 Micriell Scriber, Vanderbill University between two or more experimental genomes after genotoxic chemical exposure. Here, we 071 015 072 illustrate how SnpSift can be used to identify candidate phenotype-relevant variants includ- $\frac{16}{16}$   $\frac{1}{2}$   $\frac{1}{2}$ <sup>017</sup> Medical Center, USA **on the Container of Containat** Inductions (InDels) in mutant strains isolated from genome-wide chemical mutagenesis <sup>074</sup> <sup>018</sup> Stephen Sturzenbaum, King's College of Drosophila melanogaster. First, the genomes of two independently isolated mutant <sup>075</sup> 019 London, UK **South Artic Strains that are allelic for a novel recessive male-sterile locus generated by genotoxic** 076 <sup>020</sup> *\*Correspondence:* chemical exposure were sequenced using the Illumina next-generation DNA sequencer to <sup>077</sup>  $\frac{0.21}{\text{Obsretrics and Gvnecolor/2}$  Douglas M. Huden, Department of cobtain 20- to 29-fold coverage of the euchromatic sequences. The sequencing reads were  $\frac{0.78}{\text{S}}$ ossidility and dyneelogy, way the processed and variants were called using standard bioinformatic tools. Next, SnpEff was org 023 C.S. Mott Center, Detroit, MI 48201, used to annotate all sequence variants and their potential mutational effects on associated <sup>024</sup> USA.<br>
genes. Then, SnpSift was used to filter and select differential variants that potentially dis-025 e-mail: douglasr@wayne.edu<br>
rupt a common gene in the two allelic mutant strains. The potential causative DNA lesions 026 025 CENTER COMMENT SURFACT CHAINS TRANSPORT ON A CHAING THE POLYMERAL CARGO OF POLYMERAL CARGO OF POLYMERAL CARGO OF POLYMERAL CARGO OF POLYMERAL CARGO OF POLYMERAL CARGO OF POLYMERAL CARGO OF POLYMERAL CARGO OF POLYME  $027$  $\frac{0.028}{0.028}$  in the genetic interval as defined by meiotic mapping and deletions that remove defined  $\frac{0.085}{0.085}$  $_{\rm 029}$  and the chromosome. Of the five candidate genes located in the genetic interval,  $_{\rm 086}$  $_{030}$  oso the Pka-like gene CG12069 was found to carry a separate pre-mature stop codon muta- $_{\rm 031}$   $_{\rm 031}$  tion in each of the two allelic mutants whereas the other four candidate genes within the  $_{\rm 088}$  $_{032}$  assumpting that interval have wild-type sequences. The *Pka-like* gene is therefore a strong candidate gene  $_{089}$  $_{033}$  exacts of the male-sterile locus. These results demonstrate that combining SnpEff and SnpSift  $_{090}$ 034 **1912** can expedite the identification of candidate phenotype-causative mutations in chemically  $\theta$ 91 035 092 mutagenized Drosophila strains.This technique can also be used to characterize the variety 036 093 of mutations generated by genotoxic chemicals.

037 094 **Keywords: personal genomes,** *Drosophila melanogaster***, whole-genome SNP analysis, next-generation DNA** 038 095 **sequencing**

#### **INTRODUCTION**

mities in organisms – genotoxic chemicals and non-genotoxic DNA and cause inappropriate base pairing. This causes permanent genetic mutations after exposing germline cells to genotoxic chemicals. Non-genotoxic chemicals are thought to cause epigenetic changes in the DNA that cause developmental abnormalities. Most non-genotoxic chemicals only affect development or the health of the organism exposed, but some non-genotoxic can cause developmental abnormalities and increased suscepti-[2005\)](#page-7-0).

 $_{055}$  Random mutagenesis such as chemical mutagenesis with the of success. This frequently leads to inevitable delays in molecular  $_{112}$  $_{056}$  genotoxic chemical ethyl methane sulfonate (EMS) is an incredibly and functional characterization of the gene involved, even in the  $_{113}$  $_{057}$  powerful tool for generating mutant strains of cells or organisms post genomic era.  $_{114}$ Random mutagenesis such as chemical mutagenesis with the

040 and the contract of the contract of the contract of the contract of the contract of the contract of the contract of the contract of the contract of the contract of the contract of the contract of the contract of the co  $_{041}$  INTRODUCTION  $_{098}$  $_{042}$  There are two types of chemicals that cause developmental abnor- mutant bacteria or yeast, identification of the mutated genes is  $_{099}$  $_{043}$  mities in organisms – genotoxic chemicals and non-genotoxic often done by transforming wild-type DNA into the cells and  $_{100}$  $_{044}$  chemicals. Genotoxic chemicals directly alkylate or oxidize the screening for rescue of the mutant phenotype. One could then  $_{101}$  $_{045}$  DNA and cause inappropriate base pairing. This causes perma- sequence the DNA that rescues the phenotype to find the gene  $_{102}$ <sub>046</sub> nent genetic mutations after exposing germline cells to geno- mutated. In *Drosophila melanogaster*, a causative DNA lesion for <sub>103</sub>  $_{047}$  toxic chemicals. Non-genotoxic chemicals are thought to cause an observable phenotype is traditionally done by meiotic mapping  $_{104}$  $_{048}$  epigenetic changes in the DNA that cause developmental abnor- of the mutant locus using a series of visible genetic markers that  $_{105}$  $_{049}$  malities. Most non-genotoxic chemicals only affect development span the chromosome [\(Anderson, 1992\)](#page-7-0). Deficiencies that delete  $_{106}$  $_{050}$  or the health of the organism exposed, but some non-genotoxic defined regions of the chromosome, typically tens to hundreds  $_{107}$  $_{051}$  chemicals such as the estrogenic chemical diethylstilbestrol (DES) of kilobases long, can then be used to further refine the bound- $_{052}$  can cause developmental abnormalities and increased suscepti- aries of the mutated gene locus [\(Parks et al., 2004](#page-7-0); [Ryder et al.,](#page-7-0)  $_{109}$  $_{053}$  bility to cancer for several generations (reviewed in [Ruden et al.,](#page-7-0) 2007). However, these positional cloning techniques are not only  $_{110}$  $_{054}$  2005). 2005). mutant bacteria or yeast, identification of the mutated genes is screening for rescue of the mutant phenotype. One could then of kilobases long, can then be used to further refine the bound-[2007\)](#page-7-0). However, these positional cloning techniques are not only and functional characterization of the gene involved, even in the post genomic era.

<sup>&</sup>lt;sub>009</sub> <sup>2</sup> Department of Obstetrics and Gynecology, Wayne State University School of Medicine, C.S. Mott Center, Detroit, MI, USA **2006** <sub>066</sub>

<sup>&</sup>lt;sup>3</sup> School of Computer Science and Genome Quebec Innovation Centre, McGill University, Montreal, QC, Canada

<span id="page-2-0"></span>115 With the development of next-generation DNA sequencing alleles of the same complementation group that we call X1 and 172 116 instruments, whole-genome sequencing is becoming feasible to X2 are presented. Details of the other male-sterile mutations iso-<br>173 117 replace labor-intensive positional cloning methods. However, we lated in the screen and phenotypic analyses of X1 and X2 will be 174 118 are limited by the capacity of the current bioinformatic programs presented elsewhere. 119 to rapidly and reliably process sequence variants including single Males homozygous for X1 and X2 were sequenced (see Materi- 176 120 nucleotide polymorphisms (SNPs), multiple nucleotide polymor- als and Methods), producing over 90 million combined sequencing 177 reads reads (∽76 bp per reads (∼76 bp per reads (∼76 bp of which are of insufficient quality intervals), phisms (MNPs), insertions, and deletions (InDels) between the reads (∼76 bp per read),∼10% of which are of insuffici 122 wild-type control and the mutant genomes. This is especially the and discarded. The remaining sequence reads represent approxi- 179 123 case in dealing with mutant strains isolated from random chem- mately 20- to 29-fold coverage of the euchromatic DNA (Figure 1). 180 124 ical mutagenesis that typically introduces quite large numbers of These unique sequence reads were aligned to the reference genome 181 125 background sequence variants and SNPs into the mutant genome,  $(y^1; cn^1 bw^1 sp^1$  strain, dm5.30), variant calls were performed, and 182 With the development of next-generation DNA sequencing instruments, whole-genome sequencing is becoming feasible to replace labor-intensive positional cloning methods. However, we nucleotide polymorphisms (SNPs), multiple nucleotide polymorphisms (MNPs), insertions, and deletions (InDels) between the case in dealing with mutant strains isolated from random chembackground sequence variants and SNPs into the mutant genome, only one of which is likely responsible for the mutant phenotype.

127 Furthermore, all current next-generation sequencers produce heterozygous SNPs, but they were not analyzed further because the 184 128 frequent errors, especially when approaching the 3'-ends of each sequenced genomic DNA samples were purified from the X1/X1 185 129 short read. Using current technologies, a short read is typically and X2/X2 homozygous flies. We found that greater than 99.99% 186 130 70–150 bp long. As the euchromatic genome of *D. melanogaster* of the homozygous SNPs were identical for X1 and X2 and these 187 131 is 117 million base pairs (Mbp), machine-generated errors by have to be common background variants because X1 and X2 were 188 132 themselves are sufficient to produce thousands of false SNPs in derived from the same parental strain. The remaining SNPs differ 189 133 whole-genome sequencing data. To expedite the analyses of whole- between X1 and X2 and they are associated with 141 genes, which 190 134 genome sequencing data and to reduce number of false positives, were examined further (Figure 3, see below). 135 192 we have developed the programs SnpEff (Pablo Cingolani and 136 Douglas M. Ruden; submitted to Fly for publication; [Platts et al.,](#page-7-0) **FINDING PHENOTYPE-CAUSATIVE CANDIDATE SNPs IN X1 AND X2** 193 137 [2009\)](#page-7-0) and SnpSift. These programs can categorize and filter thou- Figure 3 shows a flowchart of how the causative SNPs in X1 and 194 138 sands of variants per second, based on their locations in the X2 were identified. In order to identify the phenotype-causative 195 139 transcriptional unit and potential mutational effects on transcrip- candidate SNPs, we first assumed that they change an amino acid, 196 140 tion or translation. By comparing several sequencing experiments, splice site, reading frame, start or stop codon since these types of 197 Furthermore, all current next-generation sequencers produce frequent errors, especially when approaching the 3 -ends of each is 117 million base pairs (Mbp), machine-generated errors by themselves are sufficient to produce thousands of false SNPs in whole-genome sequencing data. To expedite the analyses of wholesands of variants per second, based on their locations in the tion or translation. By comparing several sequencing experiments, the number of false positives can be reduced.

Whole-genome sequencing to identify a causative SNP has not  $\overline{Q1}$  $\overline{Q1}$  $\overline{Q1}$  144 [Wang et al., 2010\)](#page-7-0). Here, we describe how SnpEff<sup>1</sup> and SnpSift<sup>2</sup> can be used together to identify causative gene candidate using just two alleles of a male-sterile *Drosophila* locus. Both programs have web based interfaces available via the Galaxy project<sup>3</sup>.

#### **RESULTS**

#### **WHOLE-GENOME SEQUENCING OF MALE-STERILE MUTANTS X1 AND X2**

152 Two allelic male-sterile mutations, X1 and X2, were identified the 16,921 class I SNPs in X1 and X2, we found that 558 SNPs 209 153 in a  $F_3$  genetic screen [\(Yang et al.](#page-7-0), [2011](#page-7-0)). Briefly, males isogenic are uniquely present in X1 and 447 SNPs are uniquely present in 210 154 211 for the third chromosome were fed the chemical mutagen ethyl Two allelic male-sterile mutations, X1 and X2, were identified

presented elsewhere.

126 only one of which is likely responsible for the mutant phenotype. 204,250 homozygous SNPs were found. There were also 97,574 183 Males homozygous for X1 and X2 were sequenced (see Materiand discarded. The remaining sequence reads represent approxi-These unique sequence reads were aligned to the reference genome and X2/X2 homozygous flies. We found that greater than 99.99% of the homozygous SNPs were identical for X1 and X2 and these were examined further (**[Figure 3](#page-3-0)**, see below).

#### **FINDING PHENOTYPE-CAUSATIVE CANDIDATE SNPs IN X1 AND X2**

141 the number of false positives can be reduced. SNPs potentially alter the activity of the protein produced (we call 198 142 Whole-genome sequencing to identify a causative SNP has not these class 1 SNPs). Other types of SNPs such as intronic, inter- 199 143 been established for *D. melanogaster* mutants [\(Hillier et al.](#page-7-0), [2008;](#page-7-0) genic, 5'UTR, 3'UTR, upstream, and downstream are less likely to 200 144 Wang et al., 2010). Here, we describe how SnpEff<sup>1</sup> and SnpSift<sup>2</sup> affect gene function and they are considered secondarily only if no 201 145 can be used together to identify causative gene candidate using just candidate genes could be identified from the first category of SNPs 202 146 two alleles of a male-sterile Drosophila locus. Both programs have (we call these class 2 SNPs). Second, we considered the differential 203 147 web based interfaces available via the Galaxy project<sup>3</sup>. SNPs that are unique to either X1 or X2, but not common for 204 148 205 X1 and X2 (**[Figure 3A](#page-3-0)**). The way that the male-sterile screen was 149 RESULTS **EXELUS ARESULTS** 206 **CONDUCTER 206** conducted ensured that X1 and X2 carried independently mutag- 206 150 **WHOLE-GENOME SEQUENCING OF MALE-STERILE MUTANTS** enized chromosomes, so it is very unlikely that they have identical 207 151 208 phenotype-causative SNPs (see Materials and Methods). Out of **[Figure 3](#page-3-0)** shows a flowchart of how the causative SNPs in X1 and candidate SNPs, we first assumed that they change an amino acid, genic, 5'UTR, 3'UTR, upstream, and downstream are less likely to are uniquely present in X1 and 447 SNPs are uniquely present in

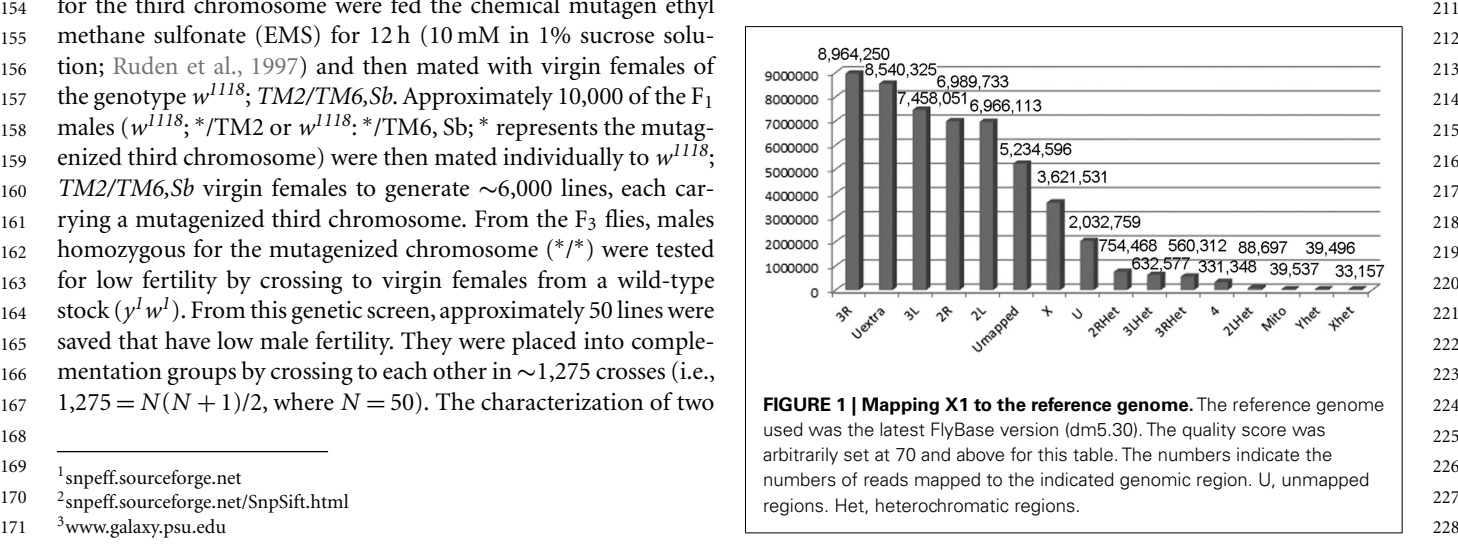

<sup>&</sup>lt;sup>1</sup>snpeff.sourceforge.net

<span id="page-3-0"></span>229 X2 (Figure 3A). For this analysis, thresholds above a certain level, alone because this may not be applicable to other experimental 286 230 such as 70, were not used because we did not want to eliminate settings. Considering just the third chromosome, there are 81 class 287 231 a candidate SNP because it fell below an arbitrary threshold. For 1 SNPs associating with 81 genes in X1, and 68 class 1 SNPs in 68 288 232 [Figure 1](#page-2-0), for illustrative purposes, we used a threshold score of genes in X2. Of most interest are the eight genes that are commonly 289 233 70, based on the quality score distribution for this sequencing run affected in both X1 and X2; i.e., the SNPs differ, but these SNPs 290 234 [\(McCarthy, 2010](#page-7-0)). Quality score, is defined by SAMtools as the associate with the same eight genes. Since the male-sterile pheno- 291 235 probability of error in decibels, that is  $q = -10 \log(p)$ , where p types of X1 and X2 are presumably caused by two different SNPs 292 236 is the error probability and the logarithm is in base 10. Typically affecting the same gene, we focused on these eight genes, which 293 237 range for quality scores is from 1 to 100 with the higher score hav- are Ank2, Hsromega, CG12069, prc, CG13826, Muc68Ca, Rgl, and 294 238 ing a greater probability of being a real SNP and, therefore, not a sls (Figure 3C; Table 1). However, CG12069 has SNPs with scores 295 such as 70, were not used because we did not want to eliminate is the error probability and the logarithm is in base 10. Typically range for quality scores is from 1 to 100 with the higher score hav-sequencing artifact [\(McCarthy, 2010](#page-7-0)).

Next, we analyzed only the class 1 SNPs on the chromosome 3 did not begin our analysis by focusing on the third chromosome

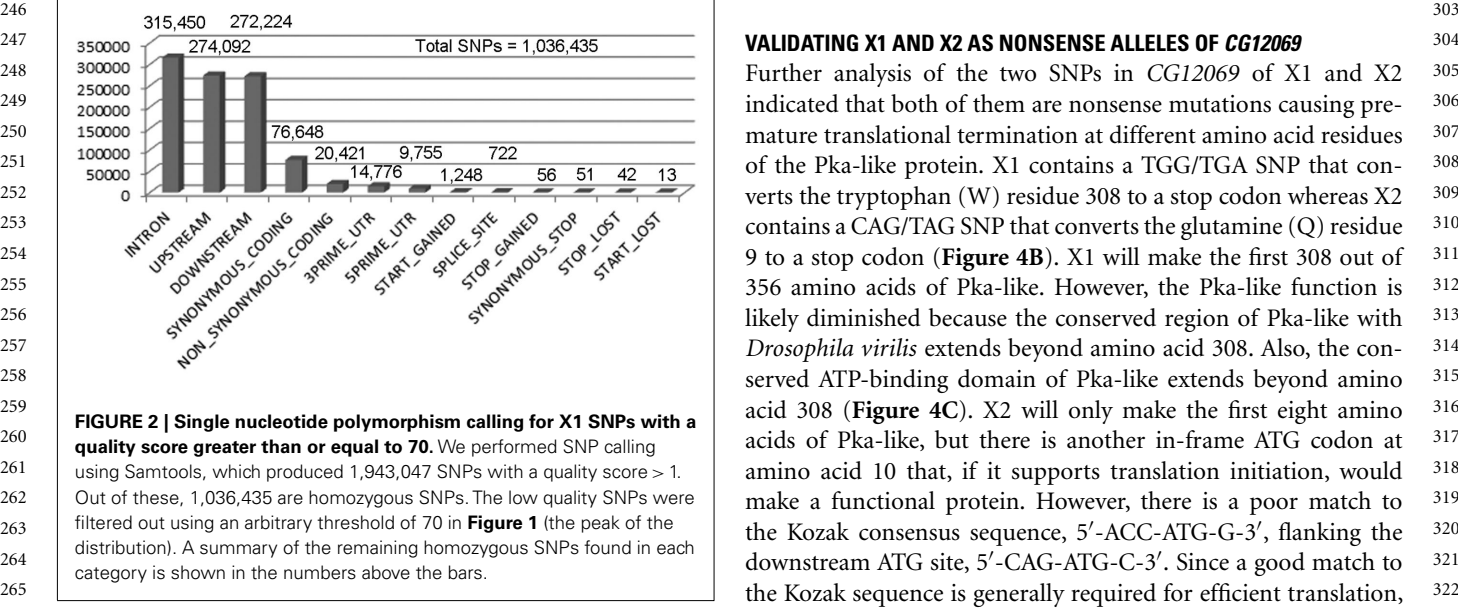

239 296 of 102 in X1 and 66 in X2 (**[Table 1](#page-0-0)**). The score of 66 can be consid-240 Next, we analyzed only the class 1 SNPs on the chromosome 3 ered significant and it is substantially higher than the scores for the 297 241 since the X1 and X2 mutant strains were generated by using the other seven candidate genes which have scores ranging from 1 to 36 298 242 third chromosome balancer (Figure 3B). As a general exercise, we with the majority having scores less than 5 (Table 1). CG12069 was 299 243 did not begin our analysis by focusing on the third chromosome named as Pka-like in the Flybase because it encodes a protein with 300 244 301 51% amino acid identity to the adjacent *Pka-C2* which encodes a 245 302 cAMP-dependent protein kinase A catalytic subunit (**[Figure 4A](#page-4-0)**). alone because this may not be applicable to other experimental 1 SNPs associating with 81 genes in X1, and 68 class 1 SNPs in 68 genes in X2. Of most interest are the eight genes that are commonly affected in both X1 and X2; i.e., the SNPs differ, but these SNPs associate with the same eight genes. Since the male-sterile phenotypes of X1 and X2 are presumably caused by two different SNPs *sls* (**Figure 3C**; **[Table 1](#page-0-0)**). However, *CG12069* has SNPs with scores other seven candidate genes which have scores ranging from 1 to 36 with the majority having scores less than 5 (**[Table 1](#page-0-0)**). *CG12069* was

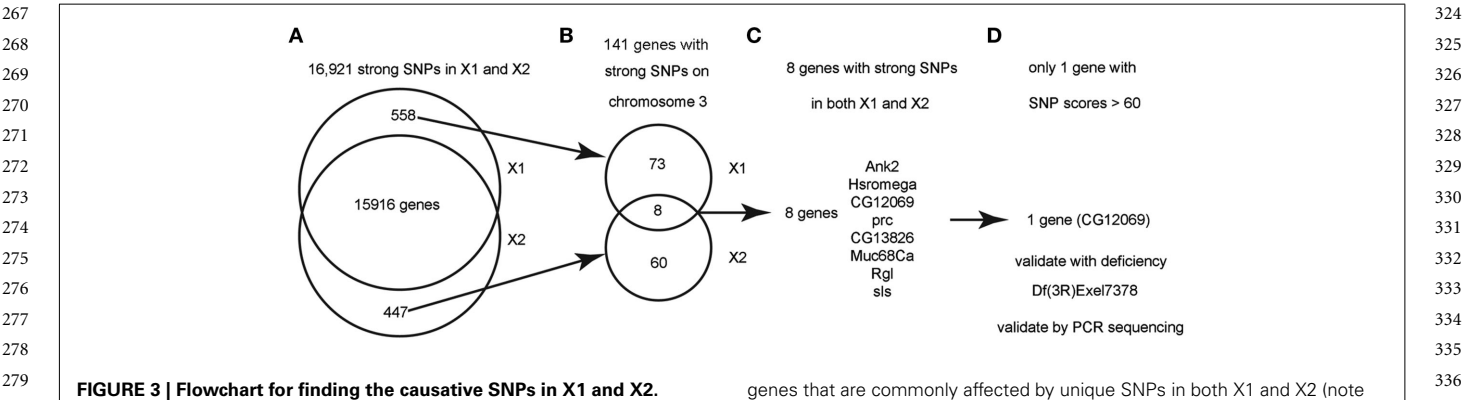

**(A)** SnpEeff identified 16,921 "class 1" SNPs (see text) with a quality score > 1 in both X1 and X2 (zero quality scores are usually resulted from present in X1 and 447 SNPs that are only present in X2. **(B)** Since we know

 $^{280}$  (A) SnpEeff identified 16,921 "class 1" SNPs (see text) with a quality that the eight genes have at least two SNPs at different bases). (C) List of the  $337$ 281 Score > 1 in both X1 and X2 (zero quality scores are usually resulted from eight genes with SNPs in both X1 and X2. See Table 5 for more details. (D) 338  $_{282}$  | reads mapping to multiple genomic regions). There are 558 SNPs that are only 0nly one gene, CG12069/Pka-like, contained SNPs with scores > 60. These |  $_{339}$ that X1 and X2 are on chromosome 3, we focused on the 141 strong SNPs on genetic interval of the male-sterile locus as defined by meiotic and deletion 284 chromosome 3 that are present in X1 or X2 but not both. There are only eight mapping data (see text). ca. 285 342 Only one gene, CG12069/Pka-like, contained SNPs with scores > 60. These SNPs were validated by capillary sequencing of PCR-amplified DNA from the genetic interval of the male-sterile locus as defined by meiotic and deletion mapping data (see text). ca.

[Q3](#page-0-0)

#### <span id="page-4-0"></span>**Table 1 | Gene candidates for X1 and X2.**

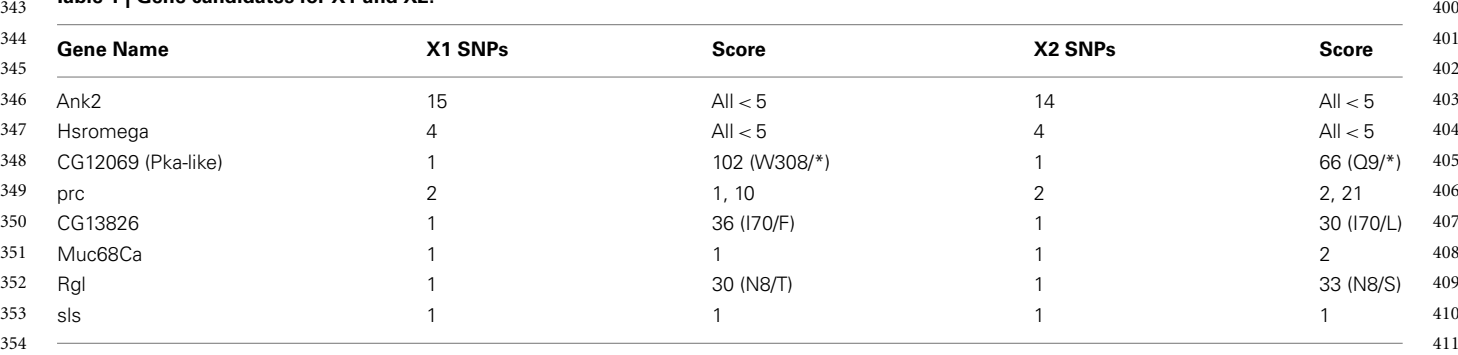

 412 X1 SNPs and X2 SNPs, the number of SNPs in the indicated gene in X1 and X2. Score, the SNP quality score produced by the alignment and variant call software (e.g., Samiloois and BcTTools).  $413$ (e.g., SamTools and BcfTools).

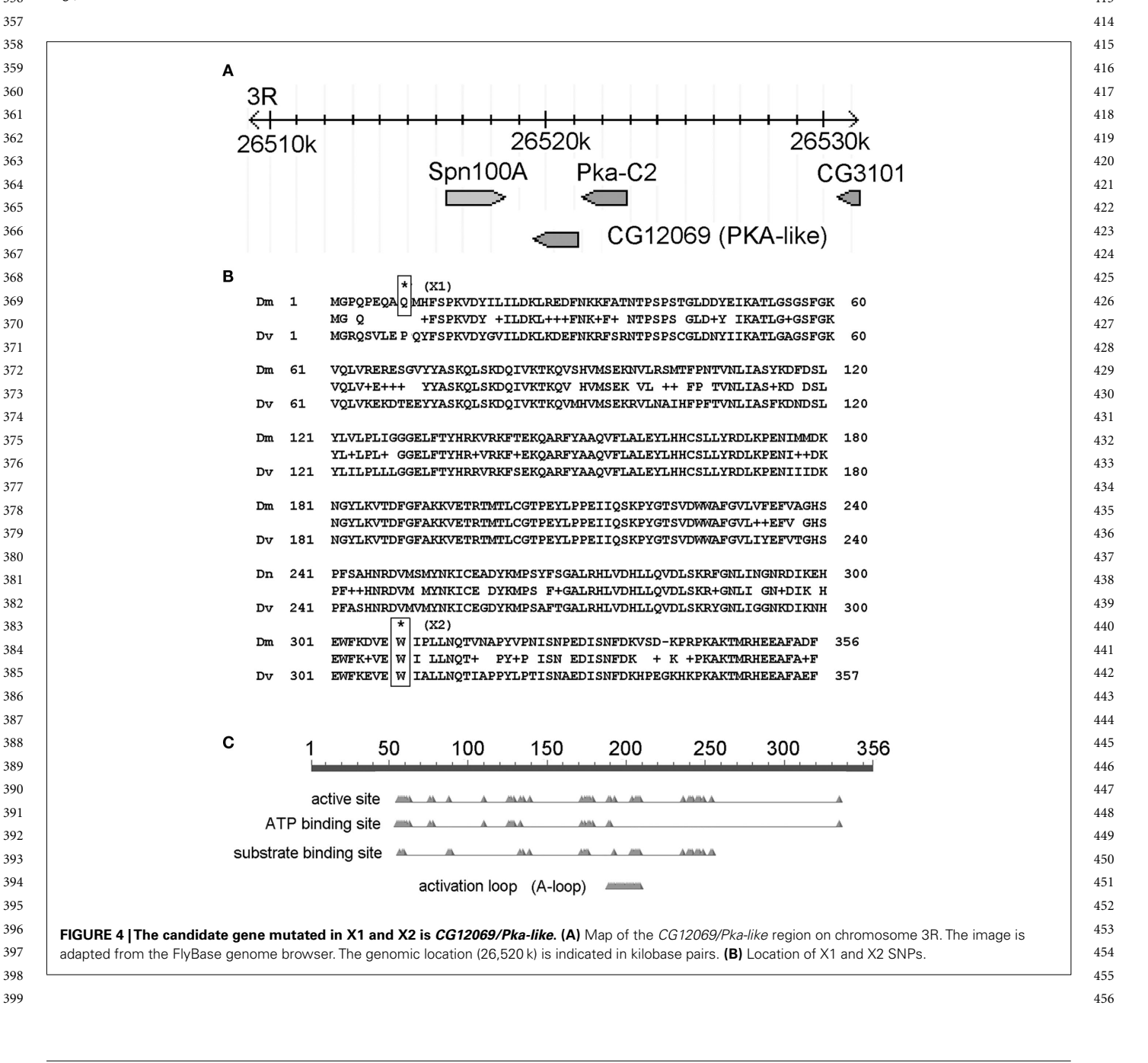

 $|Q_4|$ 

457 [\(Kozak](#page-7-0), [1987\)](#page-7-0) it is possible that the downstream ATG is not codon positions in the same gene. Nevertheless, SnpEff and SnpSift 514 458 used for translation. We note that the correct translation start can also analyze weak SNPs such as those located in the 5' UTR 515 459 sequence, 5'-GCA-ATG-C-3', has a slightly better match to the or promoter regions and it should be possible to use a similar 516 Kozak sequence.

462 gotes are nearly as strong as that of the males of the mutation studies. 519 463 520 over *Df(3R)Exel7378* that deletes *CG12069*, it is likely that the 464 pre-mature stop codon mutations in *CG12069* are the causative ping techniques to map a recessive-lethal mutation to within a few 521 465 loss-of-function mutations. To confirm this, we crossed X1 or X2 kilobases to transposons containing easily visualized marker genes 522 466 with chromosomal deletions that overlap with  $Df(3R)Exel7378$ . such as mini- $w^+$  or  $y^+$  [\(Zhai et al.](#page-7-0), [2003](#page-7-0)). Meiotic mapping can 523 467 We found that the male-sterile phenotypes of X1 and X2 be used to further delimit the regions of the genome and facilitate 524 468 failed to complement Df(3R)Exel7378 (3R:26388946;26620677), identification of candidate genes by whole-genome sequencing 525 469 but complemented Df(3R)BSC504 (3R:26253789;26512985) and approach. We know of at least one other laboratory that has used 526 470 527 *Df(3R)Exel8194* (3R:26582117;26713967). These localize the 471 genetic boundary of X1 and X2 to a 69,132-bp of DNA inter- tions in *Drosophila*, but this was done with PCR-amplified DNA 528 471 genetic boundary of X1 and X2 to a 69,132-bp of DNA inter-<br>472 val from 26,512,985 to 26,582,117<sup>4</sup>. The ∼69 kb of DNA encodes fragment from the ∼1-Mbp region of interest (Wang et al., 2010). 529 473 10 annotated genes, of which five are highly expressed in the Deficiencies, such as in the Exelixis and DrosDel collections that 530 474 testis, including *CG12069*. No SNPs were found in the remaining have known breakpoints, (Parks et al., 2004; Ryder et al., 2007) can 531 475 four candidate genes expressed in the testes (CG12066, CG31010, be used to fine map the mutant locus further, often to a region 532 476 CG1340, CG15543), suggesting that CG12069 is a strong candidate small enough to PCR amplify and sequence with conventional 533 Since the male-sterile phenotypes of X1 and X2 homozyloss-of-function mutations. To confirm this, we crossed X1 or X2 with chromosomal deletions that overlap with *Df(3R)Exel7378*. We found that the male-sterile phenotypes of X1 and X2 failed to complement *Df(3R)Exel7378* (3R:26388946;26620677), but complemented *Df(3R)BSC504* (3R:26253789;26512985) and 10 annotated genes, of which five are highly expressed in the four candidate genes expressed in the testes (*CG12066*, *CG31010*, *CG1340*,*CG15543*), suggesting that *CG12069* is a strong candidate

478 To further confirm the SNPs identified by SnpEff and SnpSift, Although we sequenced homozygous DNA, it is conceivable 535 479 genomic DNA samples were isolated from X1 and X2 homozy- that larger fold of sequence coverage should overcome com- 536 480 gous mutant males and regions containing exons were amplified by plication of data resulting from sequencing heterozygous DNA 537 481 polymerase chain reaction (PCR), cloned into pGEMT (Promega), when the mutation is lethal. [Langley et al.](#page-7-0) [\(2011\)](#page-7-0) have recently 538 482 and sequenced by capillary DNA sequencing (Applied Biosystems, shown that one can "circumvent heterozygosity" by sequencing 539 483 Inc.). Sequencing confirmed the presence of stop codon SNPs in the genome of a single haploid *D. melanogaster* embryo. The 540 484 CG12069 in both X1 and X2 at the expected locations. Thus, we haploid embryo is gynogenetically produced by mating females 541 485 conclude that the male-sterile alleles of X1 and X2 probably con- with males homozygous for the recessive male-sterile mutation 542 486 tain mutations in the *CG12069* gene. Complete validation will  $ms(3)K81$ , which jumps start embryogenesis without incorporat- 543 487 require a CG12069 rescue transgene that is expressed in the male ing the sperm DNA in the developing embryo [\(Langley et al.,](#page-7-0) 544 488 testes. However, phenotypic rescue of the male-sterile and sperm [2011\)](#page-7-0). Another alternative method to circumvent heterozygosity 545 489 motility phenotypes of X1 and X2 is beyond the scope of this paper for recessive-lethal mutations is to use "green balancers" that carry, 546 <sup>490</sup> and will be presented elsewhere. The sample of example, *Kr-Gal4* driving GFP expression in the embryo and 547 To further confirm the SNPs identified by SnpEff and SnpSift, polymerase chain reaction (PCR), cloned into pGEMT (Promega), and sequenced by capillary DNA sequencing (Applied Biosystems, Inc.). Sequencing confirmed the presence of stop codon SNPs in *CG12069* in both X1 and X2 at the expected locations. Thus, we require a *CG12069* rescue transgene that is expressed in the male testes. However, phenotypic rescue of the male-sterile and sperm motility phenotypes of X1 and X2 is beyond the scope of this paper and will be presented elsewhere.

#### **DISCUSSION**

<sup>494</sup> tify causative SNPs in EMS-generated alleles of a new male-sterile  $(FM)$ , the second chromosome  $(CyO)$ , and the third chromo- $^{495}$  mutant locus that we isolated from random chemical mutagen-<br><sup>495</sup> mutant locus that we isolated from random chemical mutagen-<br>**Some (***TM3,Sb<sup>5</sup>)***. When a recessive-lethal allele is balanced with** 496 esis screens. We performed whole-genome shotgun sequencing a green balancer, one needs only to select for non-GFP express- $497$  of the two non-complementing alleles, X1 and X2, and showed ing embryos to ensure that the flies are homozygous in genotypes  $554$ 498 555 that only a single gene, *CG12069/Pka-like*, was affected by SNPs at <sup>499</sup> two different places, generating two different truncated proteins. In summary, we describe a new tool, SnpSift that can be used 556 <sup>500</sup> The SNPs were confirmed by PCR amplification and capillary to help identity causative SNPs in mutants derived from random 557  $501$  sequencing and further genetic mapping of the mutant locus using chemical mutagenesis screens. This tool, along with SnpEff, has  $558$ <sup>502</sup> overlapping chromosomal deletions. From these, we conclude that currently set to analyze and identity SNPs associated with phe-<sup>503</sup> a single lane of next-generation sequencing on the GAIIx instru- notypes of not only *Drosophila* mutant strains but also other 560 <sup>504</sup> ment is probably sufficient for identifying homozygous causative organisms including humans. 505 562 SNP candidates in *Drosophila*. It should be emphasized that, in  $^{506}$  this case, we sequenced the DNA from homozygous flies. We were **MATERIALS AND METHODS**  $^{563}$ <sup>507</sup> also able to use this technique to identify heterozygous SNPs iso- **PREPARING GENOMIC DNA LIBRARY FOR PAIRED-END SEQUENCING** 564 <sup>508</sup> lated in a separate genetic screen (data not shown; [Ruden et al.,](#page-7-0) *Drosophila* genomic DNA from the strains X1 and X2 was pre-<sup>509</sup> [1999\)](#page-7-0). It was lucky that X1 and X2 were both nonsense mutations pared using an AutoPure LS (Qiagen) Kit. A genomic DNA library <sup>566</sup> <sup>510</sup> that designate strong SNPs and these occurred at two different was prepared from 5  $\mu$ g purified *Drosophila DNA* according to <sup>567</sup> mutant locus that we isolated from random chemical mutagenof the two non-complementing alleles, X1 and X2, and showed sequencing and further genetic mapping of the mutant locus using

513 570 4flystocks.bio.indiana.edu

460 Kozak sequence. The strategy to identify mutations that contain SNPs at regulatory 5174. 461 Since the male-sterile phenotypes of X1 and X2 homozy- regions of the genes, such as in many examples of population 518 codon positions in the same gene. Nevertheless, SnpEff and SnpSift can also analyze weak SNPs such as those located in the 5' UTR or promoter regions and it should be possible to use a similar studies.

477 gene for the sperm storage defects of X1 and X2. Capillary sequencing techniques. Recently, the Bellen laboratory developed rapid meiotic mapping techniques to map a recessive-lethal mutation to within a few next-generation sequencing to identify chemically induced mutations in *Drosophila*, but this was done with PCR-amplified DNA fragment from the <sup>∼</sup>1-Mbp region of interest [\(Wang et al., 2010](#page-7-0)). have known breakpoints, [\(Parks et al.](#page-7-0), [2004](#page-7-0); [Ryder et al.](#page-7-0), [2007](#page-7-0)) can capillary sequencing techniques.

491 548 thus allowing the enrichment of homozygous mutant embryos 492 **DISCUSSION Example 2018** 1999, 2000. The Blooming- 549 <sup>493</sup> In this paper, we show that SnpEff and SnpSift can be used to iden-<br><sup>493</sup> In this paper, we show that SnpEff and SnpSift can be used to identhat larger fold of sequence coverage should overcome complication of data resulting from sequencing heterozygous DNA with males homozygous for the recessive male-sterile mutation *ms(3)K81*, which jumps start embryogenesis without incorporatton stock center has green balancer stocks for the X chromosome (*FM7*), the second chromosome (*CyO*), and the third chromoa green balancer, one needs only to select for non-GFP express-[\(Casso et al., 1999](#page-7-0), [2000\)](#page-7-0).

> In summary, we describe a new tool, SnpSift that can be used to help identify causative SNPs in mutants derived from random currently set to analyze and identify SNPs associated with phenotypes of not only *Drosophila* mutant strains but also other organisms including humans.

#### **MATERIALS AND METHODS**

#### **PREPARING GENOMIC DNA LIBRARY FOR PAIRED-END SEQUENCING**

*Drosophila* genomic DNA from the strains X1 and X2 was prepared using an AutoPure LS (Qiagen) Kit. A genomic DNA library was prepared from 5μg purified *Drosophila* DNA according to

5www.flybase.org

 $511$  571 512 569

<span id="page-6-0"></span>571 the standard protocol using a Paired-End Sample Prep Kit for the **SnpSift filter** 678 572 GAIIx (Illumina). The DNA library was then used for cluster gen- This module performs filtering based on arbitrary expressions. 629 573 eration and sequencing analysis using the Genome Analyzer IIx In order to be able to parse arbitrary expressions, we created a 630 574 using Illumina standard protocols. Methods for DNA manipula- top-down recursive grammar [also known as LL(\*) grammar] 631 575 tion, including sample preparation, formation of single-molecule using ANTLR (Parr, 2007). Using the lexer and parser created 632 576 arrays, cluster growth, and sequencing were all done by the stan- by ANTLR we are able to parse expressions by creating an abstract 633 577 dard protocols from Illumina, Inc. All sequencing was performed syntax tree (AST) for the expression. An AST is a well-known 634 578 using two lanes (one for X1 and one for X2) in paired-end sequenc- structure, very common in compiler design, that is used to rep- 635 579 ing mode on an Illumina Genome Analyzer version 2 (GA2X) that resent the arbitrary input expressions from the user. The AST 636 580 was equipped with a 1-megapixel camera. The Illumina sequenc- tree is converted into an *interpreter syntax tree* (IST), which is 637 581 ing kits used allowed for 76 base single-end reads. Each lane of a tree composed of objects capable of interpreting conditions, 638 GAIIx (Illumina). The DNA library was then used for cluster genarrays, cluster growth, and sequencing were all done by the standard protocols from Illumina, Inc. All sequencing was performed using two lanes (one for X1 and one for X2) in paired-end sequencing mode on an Illumina Genome Analyzer version 2 (GA2X) that was equipped with a 1-megapixel camera. The Illumina sequenc-DNA sequencing had over 90 million reads.

#### *Analysis software*

585 642 Image analysis software was provided as part of the Genome 586 643 Analyzer analysis pipeline and configured for fully automatic para-587 meter selection. Single-end reads were 76 bases in total length. VCF format specification. Other additional variables and their 644 588 Quality control was performed using FastQC, showing overall low respective data types are parsed from VCF meta-information in 645 589 646 error rates. The reference genome used was the latest FlyBase ver-590 sion at the time  $(y^1; cn^1 bw^1 sp^1$  strain, Dm5.30). The data was lines define the type and the number of values (e.g., an array) 647 591 aligned using the BWA algorithm [\(Li and Durbin](#page-7-0), [2009\)](#page-7-0). A total of in each INFO sub-field. Automatic variable conversion is imple- 648 592 5,234,506 reads were NOT mapped to the genome (i.e., 10.01%). mented (e.g., INT is automatically converted to FLOAT whenever 649 593 650 This is usually due to low quality reads or reads have missing base 594 calling information (i.e., "B" in the quality stream). The rest of meta-information header lines. 651 595 the reads for X1 and X2 were mapped as indicated. Gap estima- Each VCF entry (i.e., each non-header line in a VCF file) is 652 596 tion: according to the mapping software, the gap between pair-end converted into a set of "variable = value" tuples, which are feed 653  $597$  reads is  $360 \pm 20$  bp. The distribution percentiles are  $345$  (25%), into the interpreter tree. The IST, created using the user expres-  $654$ 598 360 (50%), and 375 (75%). The set of and to the NCBI's map of sion, interprets the user-defined expression from top to bottom 655 meter selection. Single-end reads were 76 bases in total length. sion at the time  $(v^1; cn^1)$  *bw*<sup>1</sup> *sp*<sup>1</sup> strain, Dm5.30). The data was 360 (50%), and 375 (75%). The set of and to the NCBI's map of RefSeq and candidate *Drosophila* genes<sup>7</sup>.

600 Reads were filtered using a minimum mapping quality of 20 from evaluating the IST is "true" then the VCF line is either 657 601 (MAPQ). Variant calling was performed using SamTools [\(Li et al.,](#page-7-0) printed to standard output or marked as PASS in the FILTER 658 602 [2009\)](#page-7-0) and BcfTools. When using individual calls without base field; likewise, if it is "false," the line is filtered out (i.e., not 659 603 alignment quality (BAQ) model, (Li, 2011) a total of 1,036,435 printed) or marked as failed in the FILTER field. [Table A1](#page-8-0) in 660 604 661 Appendix shows a list of allowed operators used in SnpSift and 605 methods and BAQ model, (Li, 2011) the number of homozygous [Table A2](#page-8-0) in Appendix shows some functions commonly used in 662 606 SNPs was reduced to 204,250. Variant annotation and filtering was SnpSift expressions. Language definition and examples are shown 663  $\overline{Q5}$  $\overline{Q5}$  $\overline{Q5}$  607 performed using the software SnpEff (Cingolani et al., submitted in Appendix. 664 608 665 SnpSift is platform independent and available as an open source Reads were filtered using a minimum mapping quality of 20 alignment quality (BAQ) model, [\(Li, 2011](#page-7-0)) a total of 1,036,435 homozygous SNPs were detected. Using multi-sample calling methods and BAQ model, [\(Li, 2011](#page-7-0)) the number of homozygous to Fly) and SnpSift, described below.

#### *SnpSift*

611 668 Variant filtering was performed using an in-house development 612 tool set called SnpSift<sup>8</sup>. This tool set works almost exclusively on **DATA ACCESS** 669 613 670 variant call format (VCF) files according to the specification for 614 versions 4 or 4.1 [\(Danecek et al.](#page-7-0), [2011](#page-7-0)). The two main components and X2 by contacting Douglas M. Ruden. 671 615 672 used in this work were "SnpSift caseControl" and "SnpSift filter." 616 Frequently asked questions (FAQs) are addressed on our web site. ACKNOWLEDGMENTS 673

#### *SnpSift caseControl*

620 defined groups ("case" and "control"), and then it calculates This work was also supported by the Environmental Health Sci- 677 621 a p-value based on Fisher exact test. For each group, either ences Center in Molecular and Cellular Toxicology with Human 678 622 homozygous, heterozygous, or both kinds of variants can be used. Applications Grant P30 ES06639 at Wayne State University, NIH 679 defined groups ("case" and "control"), and then it calculates

md.gz

627 684 9SnpEff.sourceforge.net/SnpSift.html 8SnpEff.sourceforge.net/SnpSift.html

#### *SnpSift filter*

582 639 expressions, and functions. This means that the IST is like AST, 583 640 but it is also capable of performing expression evaluation. The 584 **Analysis software Fig. 1.1 Section 1.1 Section 1.1 Section 1.1 Section 1.1 Section 4.1 Section 4.1 Section 4.1 Section 4.1 Section 4.1 Section 4.1 Section 4.1 Section 4.1 Section 4.1 Section 4.1 Section 4.1 Section** In order to be able to parse arbitrary expressions, we created a top-down recursive grammar [also known as LL(∗) grammar] using ANTLR [\(Parr, 2007\)](#page-7-0). Using the lexer and parser created a tree composed of objects capable of interpreting conditions, IST.

> There are well-known variables pre-defined according to the respective data types are parsed from VCF meta-information in the file header. As specified in the norm, INFO meta-information in each INFO sub-field. Automatic variable conversion is implemented (e.g., INT is automatically converted to FLOAT whenever required). Genotype fields are similarly parsed by using FORMAT meta-information header lines.

599 RefSeq and candidate Drosophila genes'. The same trying to assign a Boolean value to the root node. If the result 656 Each VCF entry (i.e., each non-header line in a VCF file) is converted into a set of "variable  $=$  value" tuples, which are feed into the interpreter tree. The IST, created using the user expresprinted to standard output or marked as PASS in the FILTER field; likewise, if it is "false," the line is filtered out (i.e., not SnpSift expressions. Language definition and examples are shown in Appendix.

609 as part of the SnpEff project<sup>9</sup>. A web based interface is available 666 610 **SnpSift** 610 667 <u>[Q6](#page-0-0)</u> 610 667 **Q6** 641 and 50 and 50 and 50 and 50 and 50 and 50 and 50 and 50 and 50 and 50 and 50 and 50 and 50 and 50 and 50 and 50 and 50 and 50 and 50 and 50 and 50 and 50 and 50 and 50 and 50 and

#### **DATA ACCESS**

SnpEff and SnpSift Data can be accessed from the data file for X1 and X2 by contacting Douglas M. Ruden.

#### **ACKNOWLEDGMENTS**

617 674 This work was supported by a Michigan Core Technology grant 618 675 from the State of Michigan's 21st Century Fund Program to the 619 676 This tool counts the number of genotypes present in two user-623 680 R01 grants (ES012933) to Douglas M. Ruden, and DK071073 to 624 681 6ftp://ftp.flybase.net/genomes/dmel/dmel\_r5.12\_FB2008\_09/gff/ Wayne State University Applied Genomics Technology Center. ences Center in Molecular and Cellular Toxicology with Human Applications Grant P30 ES06639 at Wayne State University, NIH Xiangyi Lu.

 $^{625}$  <sup>7</sup>ftp://ftp.ncbi.nih.gov/genomes/Drosophila\_melanogaster/mapview/seq\_gene. 682  $\frac{626}{\text{md} \cdot \text{gr}}$  683

#### **REFERENCES**

- 686 Anderson, K. (1992). The Making of and accurate short read align-V., and Alterman, M. (1997). D., King, I., Samhat, N. K., Burger, 743<br>[Q7](#page-0-0) a fly the genetics of animal ment with Burrows-Wheeler A Drosop*hilo* kines 687 a ay design – Lawrence, Pa. Science 256, transform. Bioinformatics 25, Klp38B, functions during meiosis, Awata, J., Parry, D. A., Marshall, a fly – the genetics of animal design – Lawrence, Pa. *Science* 256, 1053–1054.
	- 689 Casso, D., Ramirez-Weber, F., and Li, H., Handsaker, B., Wysoker, A., Fen- 191, 284-296. (2011). Regulation of flagellar motil- 746 690 Kornberg, T. B. (2000). GFP- nell, T., Ruan, J., Homer, N., Marth, Ruden, D. M., Wang, X., Cui, ity by the conserved flagellar pro- 747 <sub>691</sub> tagged balancer chromosomes for G., Abecasis, G., Durbin, R., and W., Mori, D., and Alterman, tein CG34110/Ccdc135/FAP50. Mol. <sub>748</sub> Kornberg, T. B. (2000). GFPtagged balancer chromosomes for *Drosophila melanogaster*. *Mech. Dev.* 91, 451–454.
	- 694 Kornberg, T. B. (1999). GFP- tools. Bioinformatics 25, 2078. In eceptor tyrosine kinase signal- Cao, Y., Jafar-Nejad, H., Norga, K. K., 751 <sub>695</sub> tagged balancer chromosomes for McCarthy, A. (2010). Third gen- ing in Drosophila. Dev. Biol. 207, Pan, H., Bayat, V., Greenbaum, M. 752 696 *Drosophila melanogaster. Mech. Dev.* eration DNA sequencing: pacific 393–407. P., and Bellen, H. J. (2003). Mapping 753 Casso, D., Ramirez-Weber, F. A., and tagged balancer chromosomes for *Drosophila melanogaster*. *Mech. Dev.* 88, 229–232.
	- 698 Albers, C. A., Banks, E., DePristo, 675–676. The environmental impacts on epige- Proc. Natl. Acad. Sci. U.S.A. 100, <sup>755</sup> 699 M. A., Handsaker, R. E., Lunter, G., Parks, A. L., Cook, K. R., Belvin, M., netic states: a model for the trans- 10860–10865. <sub>700</sub> Marth, G. T., Sherry, S. T., McVean, Dompe, N. A., Fawcett, R., Huppert, generational effects of diethylstibes-701 3. Durbin, K., and 1000 Schonks K., Tan, L. K., Winch, C. G., Dogart, the control during development and Commer of interest blatting. The 758<br>Project Analysis Group. (2011). The K. P., Deal, J. E., Deal-Herr, M. E., ca 702 variant call format and VCFtools. Grant, D., Marcinko, M., Miyazaki, R155. Conducted in the absence of any com-Danecek, P., Auton, A., Abecasis, G., M. A., Handsaker, R. E., Lunter, G. Marth, G. T., Sherry, S. T., McVean, G., Durbin, R., and 1000 Genomes Project Analysis Group. (2011). The variant call format and VCFtools. *Bioinformatics* 27, 2156–2158.
	- 704 Hillier, L. W., Marth, G. T., Quinlan, A. Tabios, M., Vysotskaia, V., Zhao, L., Llacer, R., Drummond, J., Webster, could be construed as a potential con- 761 705 R., Dooling, D., Fewell, G., Barnett, Andrade, R. S., Edgar, K. A., Howie, J., Johnson, G., Morley, T., Chan, Y. flict of interest. 706 763 *Received: 20 February 2012; accepted:* 707 J., Richt, R. J., Sander, S. N., Stew- ner, M. A., Friedman, L., Margolis, J., Rudolph, T., Kube, M., Klimm, M., 24 February 2012; published online: xx<sup>764</sup> 708 art, D. A., Stromberg, M., Tsung, E. Singer, M. A., Kopczynski, C., Cur- Nickel, C., Szidonya, J., Maróy, P., *March 2012.* 765 709 F., Wylie, T., Schedl, T., Wilson, R. tis, D., Kaufman, T. C., Plowman, Pal, M., Rasmuson-Lestander, A., Citation: Cingolani P, Patel VM, Coon 766 <sub>710</sub> K., and Mardis, E. R. (2008). Whole- G. D., Duyk, G., and Francis-Lang, Ekström, K., Stocker, H., Hugen- *M, Nguyen T, Land SJ, Ruden DM* <sub>767</sub> 711 768 covery in *C. elegans*. *Nat. Methods* 5, Hillier, L. W., Marth, G. T., Quinlan, A. R., Dooling, D., Fewell, G., Barnett, D., Fox, P., Glasscock, J. I., Hickenbotham, M., Huang, W., Magrini, V. J., Richt, R. J., Sander, S. N., Stew-F., Wylie, T., Schedl, T., Wilson, R. K., and Mardis, E. R. (2008). Wholegenome sequencing and variant dis-183–188.
	- 713 770 *program, SnpSift. Front. Gene. 3:35. doi:* 714 noncoding sequences from 699 ver-**\_\_\_\_\_Parr, T. (2007).** The Definitive ANTLR A., Roote, J., and Russell, S. (2007). 10.3389/fgene.2012.00035 771 Kozak, M. (1987). An analysis of 5 noncoding sequences from 699 ver-
	- 716 773 Langley, C. H., Crepeau, M., Car-717 deno, C., Corbett-Detig, R., and Platts, A. E., Land, S. J., Chen, L., 177, 615–629. *Copyright* © 2012 Cingolani, Patel, <sup>774</sup> *Acids Res.* 15, 8125–8148. deno, C., Corbett-Detig, R., and
	- <sub>719</sub> ing heterozygosity: sequencing the Lu, X., and Ruden, D. M. (2009). Daines, B., Li, Y., Gao, C., Gibbs, This is an open-access article distributed 776 720 amplined genome a single napole the servicely parameter test questions of the energy is, and chemical including on a single method of the continuous 777 721 778 *which permits non-commercial use, dis-*Stevens, K. (2011). Circumventing heterozygosity: sequencing the amplified genome of a single haploid *Drosophila melanogaster* embryo. *Genetics* 188, 239–246.
	- 722 Li, H. (2011). Improving SNP discovery fies hotspots for mutations in sen- melanogaster using genomic cap- tribution, and reproduction in other 779 723 by base alignment quality. Bioinfor- sory perception genes. Fly (Austin) ture sequencing. Genome Res. 20, forums, provided the original authors and 780 by base alignment quality. *Bioinformatics* 27, 1157–1158.
- Li, H., and Durbin, R. (2009). Fast and accurate short read alignment with Burrows-Wheeler<br>transform. *Bioinformatics* 25, Bioinformatics 25, 1754–1760.
- Li, H., Handsaker, B., Wysoker, A., Fennell, T., Ruan, J., Homer, N., Marth, G., Abecasis, G., Durbin, R., and 1000 Genome Project Data Processalignment/map format and SAMtools. *Bioinformatics* 25, 2078.
- biosciences' single molecule real 675–676.
- K., Tan, L. R., Winter, C. G., Bogart, K. P., Deal, J. E., Deal-Herr, M. E., Grant, D., Marcinko, M., Miyazaki, W. Y., Robertson, S., Shaw, K. J., Tabios, M., Vysotskaia, V., Zhao, L., E., Killpack, K., Milash, B., Norton, A., Thao, D., Whittaker, K., Winner, M. A., Friedman, L., Margolis, J., Singer, M. A., Kopczynski, C., Curtis, D., Kaufman, T. C., Plowman, G. D., Duyk, G., and Francis-Lang, H. L. (2004). Systematic generation of high-resolution deletion coverage of the *Drosophila melanogaster* genome. *Nat. Genet.* 36, 288–292.
- *Reference: Building Domain-Specific Languages*. Pragmatic Bookshelf.
- Platts, A. E., Land, S. J., Chen, L., Page, G. P., Rasouli, P., Wang, L., Lu, X., and Ruden, D. M. (2009). Massively parallel resequencing of the isogenic *Drosophila melanogaster* strain w(1118); iso-2; iso-3 identifies hotspots for mutations in sensory perception genes. *Fly (Austin)* 3, 192–203.

741 798

- V., and Alterman, M. (1997). A *Drosophila* kinesin-like protein, Klp38B, functions during meiosis, 191, 284–296.
- 692 749 ing Subgroup. (2009). The sequence W., Mori, D., and Alterman, M. (1999). A novel follicle-celldependent dominant female sterile allele, StarKojak, alters receptor tyrosine kinase signaling in *Drosophila*. *Dev. Biol.* 207, 393–407.
	- Ruden, D. M., Xiao, L., Garfinkel, M. D., and Lu, X. (2005). Hsp90 and environmental impacts on epigenetic states: a model for the transgenerational effects of diethylstibesterol on uterine development and cancer. *Hum. Mol. Genet.* 14, R149– R155.
	- Ryder, E., Ashburner, M., Bautista-Llacer, R., Drummond, J., Webster, J., Johnson, G., Morley, T., Chan, Y. S., Blows, F., Coulson, D., Reuter, G., Baisch, H., Apelt, C., Kauk, A., Rudolph, T., Kube, M., Klimm, M., Nickel, C., Szidonya, J., Maróy, P., Pal, M., Rasmuson-Lestander, A., Ekström, K., Stocker, H., Hugentobler, C., Hafen, E., Gubb, D., Pflugfelder, G., Dorner, C., Mechler, B., Schenkel, H., Marhold, J., Serras, F., Corominas, M., Punset, A., Roote, J., and Russell, S. (2007). The DrosDel deletion collection: a *Drosophila* genomewide chromosomal deficiency resource. *Genetics* 177, 615–629.
- $724$  mattes 27, 1137–1138.  $3, 192-203$ .  $3, 192-203$ .  $981-988$ .  $100$  source are creatived. Wang, H., Chattopadhyay, A., Li, Z., Daines, B., Li, Y., Gao, C., Gibbs, R., Zhang, K., and Chen, R. (2010). Rapid identification of heterozygous mutations in *Drosophila melanogaster* using genomic capture sequencing. *Genome Res.* 20, 981–988.
- <span id="page-7-0"></span>685 KEFEKENUES Li, H., and Durbin, R. (2009). Fast Ruden, D. M., Cui, W., Sollars, Yang, Y., Cochran, D. A., Gargano, M. 742 688 745 mitosis, and segmentation. *Dev. Biol.* Yang, Y., Cochran, D. A., Gargano, M. 742<br>D., King, I., Samhat, N. K., Burger, 743 D., King, I., Samhat, N. K., Burger, B. P., Sabourin, K. R., Hou, Y., W. F., Witman, G. B., and Lu, X. (2011). Regulation of flagellar motility by the conserved flagellar pro-*Biol. Cell*.
- 693 Casso, D., Ramirez-Weber, F. A., and alignment/map format and SAM- sterile allele, StarKojak, alters W., Verstreken, P., Schulze, K. L., <sup>750</sup> Figure 2. Danecek, P., Auton, A., Abecasis, G., time technology. *Chem. Biol.* 17, D., and Lu, X. (2005). Hsp90 and larly defined P element insertions. <sup>754</sup> Zhai, R. G., Hiesinger, P. R., Koh, T. Cao,Y., Jafar-Nejad, H., Norga, K. K., Pan, H., Bayat, V., Greenbaum, M. P., and Bellen, H. J. (2003). Mapping *Drosophila* mutations with molecularly defined P element insertions. *Proc. Natl. Acad. Sci. U.S.A.* 100, 10860–10865.

703 Bioinformatics 27, 2156-2158. W. Y., Robertson, S., Shaw, K. J., Ryder, E., Ashburner, M., Bautista- mercial or financial relationships that 760 **Conflict of Interest Statement:** The flict of interest.

<sup>712</sup> 183–188. The same of the Drosophila melanogaster ler, B., Schenkel, H., Marhold, J., *chemical mutational studies with a new* 715 tebrate messenger RNAs. *Nucleic* [Q8](#page-0-0) Reference: Building Domain- The DrosDel deletion collection: a This article was submitted to Frontiers in 772 718 775 *Coon, Nguyen, Land, Ruden and Lu. March 2012. and Lu X (2012) Using Drosophila melanogaster as a model for genotoxic [10.3389/fgene.2012.00035](http://dx.doi.org/10.3389/fgene.2012.00035) This article was submitted to Frontiers in Toxicogenomics, a specialty of Frontiers in Genetics. under the terms of the [Creative Commons](http://creativecommons.org/licenses/by-nc/3.0/) [Attribution Non Commercial License,](http://creativecommons.org/licenses/by-nc/3.0/) tribution, and reproduction in other source are credited.*

- 725 782 ления в 1983 — по после 1983 — по после 1983 — по после 1983 — по после 1983 — по после 1983 — 1983 — 1983 — 1<br>После 1983 — после 1983 — по после 1983 — по после 1983 — по после 1983 — по после 1983 — 1983 — по после 1983 ти производите последници по производите на 1932 године. В 1932 године по 1942 године по 1942 године по 1943 г<br>Последници по 1943 године по 1943 године по 1943 године по 1943 године по 1943 године по 1943 године по 1943 г ления в 1985 — по после в 1985 — по после в 1985 — по после в 1985 — по после в 1985 — по после в 1985 — 1985<br>После в 1985 — после в 1986 — по после в 1986 — по после в 1986 — по после в 1986 — по после в 1985 — по после ти произведения в произведении и произведения в составительность при произведении и произведения произведения<br>При произведении произведения произведения произведения произведения произведения произведения произведения пр 730 година в 1932 година в 1932 година в 1932 година в 1932 година в 1932 година в 1932 година в 1933 година в 731 788 ти последни последни производительно последникого станция в страниции по стала 1789 године. В 1789 године последник 733 790 ления в 1991 — последництва в 1992 — последництва в 1992 — последництва в 1993 — година в 1994 — година в 1994<br>Последництва в 1993 — последництва в 1994 — последництва в 1994 — последництва в 1994 — година в 1994 — година 735 година в 1922 година в 1922 година в 1922 година в 1922 година в 1922 година в 1922 година в 192
- 793 **година од 1932 година од 2014 година од 2**93 година од 2014 година од 2014 година од 2014 година од 2014 година 737 година в 1942 година в 1942 година в 1942 година в 1942 година в 1944 година в 1944 година в 1944 година в
- ления в 1953 по после производительно по после производительно по после производительно по 1953 1953 195<br>После по после по после по после по после по после по после по после по после по после по после по после по по
- 739 796
- 740 797
	-

#### <span id="page-8-0"></span>**APPENDIX**

#### **SnpSIFT FILTER: LANGUAGE DEFINITION**

801 This section shows the language definition for SnpSift filter. Opera- 4-)Same as example 3, but keeping also heterozygous variants with 858 802 tors (see **Table A1**) and functions (see **Table A2**) can be used to cre-coverage 25 or more: 803 ate arbitrary expressions that are evaluated using the information  $\rm cat$  variants.vcf | java -jar SnpSift.jar "((countHet > 0) && (DP  $\rm ^{860}$ This section shows the language definition for SnpSift filter. Operaate arbitrary expressions that are evaluated using the information in each VCF line.

## 806 863 **SnpSIFT FILTER: LANGUAGE DEFINITION AND USAGE EXAMPLES**

807 Using the SnpSift filter, arbitrary expressions can be evaluated. SNPSIFT FIITFR VARIARIFS 808 Since an arbitrary number of conditions can be combined using For each VCF entry, the variables are populated and made avail-809 Boolean operators, the expressions can be complex, allowing able in the analyzed expressions. The values used to populate the 866 Since an arbitrary number of conditions can be combined using Boolean operators, the expressions can be complex, allowing significant flexibility.

Some examples:

812 **1** -) Filter out variants with quality less than 30:

**Table A1 | Operators allowed in SnpSift filter.**

813 cat variants.vcf I java -jar SnpSift.jar (QUAL >= 30 ) > Fields: these are mandatory valued from the VCF specification  $^{870}$ <br>e14 filtered vcf cat variants.vcf | java -jar SnpSift.jar " ( QUAL >= 30 )" > filtered.vcf

815 2-)Filter out variants with quality less than 30 but keep InDels that  $\overline{AT}$  OUAL or FILTER" have quality 20 or more:

817 cat variants.vcf | java -jar SnpSift.jar "(( exists INDEL ) & using the type specified according to the VCE meta-information  $^{874}$  $(QUAL >= 20)$  |  $(QUAL >= 30)'$  > filtered.vcf

819 3-)Same as example 2, but keeping also any homozygous variant defined and do not need corresponding header entries (see VCF  $^{876}$ present in more than 3 samples:

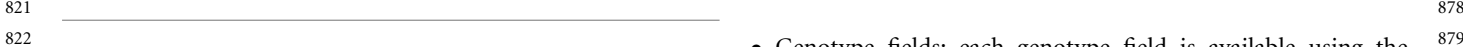

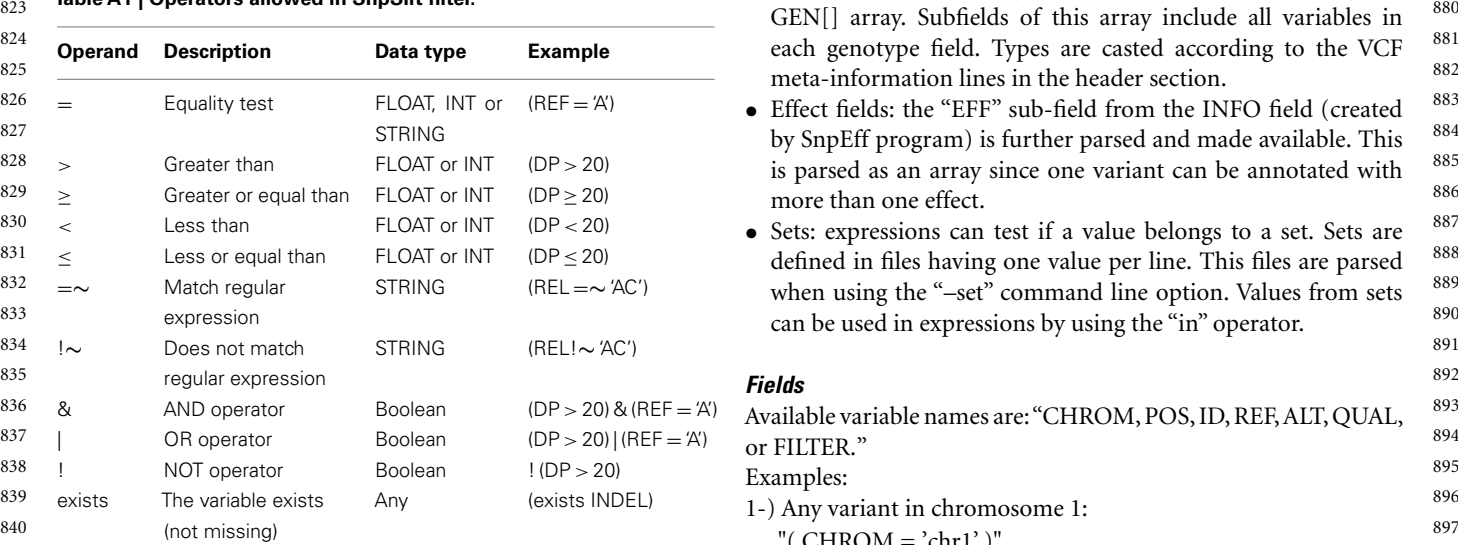

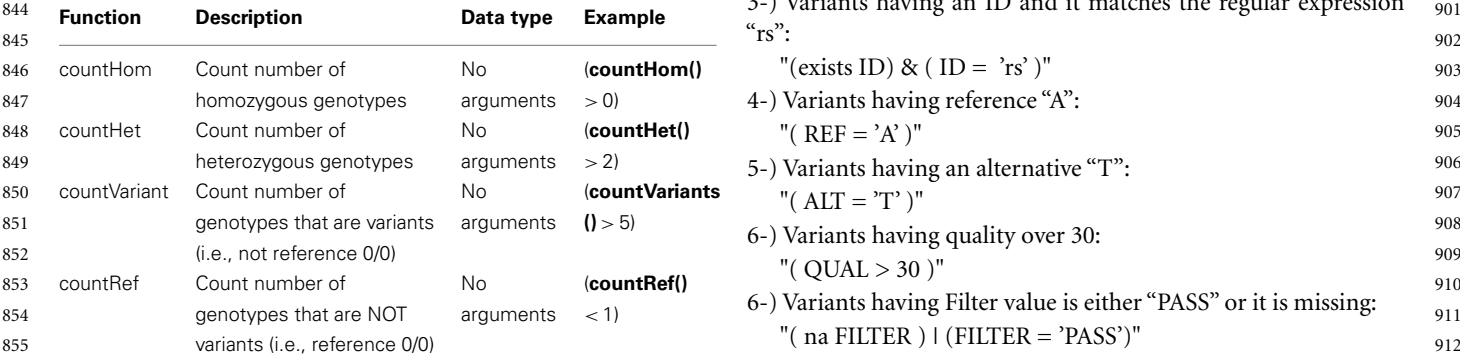

799 856 cat variants.vcf | java -jar SnpSift.jar "(countHom > 3) | (( exists 800 **SnpSIFT FILTER: LANGUAGE DEFINITION INDEL** ) & (QUAL >= 20)) | (QUAL >= 30 )" > filtered.vcf 857

coverage 25 or more:

 $\ge$  304 in each VCF line.  $\ge$  361 if (countHom > 3) | (( exists INDEL ) & (QUAL >=  $\ge$  361  $805$  802  $\rightarrow$  802  $\rightarrow$  862  $\rightarrow$  862  $\rightarrow$ 

#### **SNPSIFT FILTER: VARIABLES**

810 significant nexibility. There are obtained from different fields of the VCF entry. There and the VCF entry. There and the VCF entry. There are obtained from different fields of the VCF entry. There  $\frac{811}{200}$  some examples:  $\frac{868}{200}$ 

- 814 Intered.vct<br>
and are the first columns in a VCF file ("CHROM, POS, ID, REF,  $^{871}$ ALT, QUAL, or FILTER").
- 816 have quality 20 or more:<br>
exact variants yet Liava Jar SppSift iar "(Cevists INDEL) & NEO field: each value defined in the info field is made available 818  $(QUAL \ge 20)$  |  $(QUAL \ge 30)$   $\ge 30$  and  $\ge 30$  and  $\ge 875$ 820 present in more than 3 samples: 877<br>specification for a list of well-known INFO fields). using the type specified according to the VCF meta-information defined and do not need corresponding header entries (see VCF
- 822<br>  **Genotype fields: each genotype field is available using the** 879<br>  **Genotype fields: each genotype field is available using the** 
	-
	-

#### *Fields*

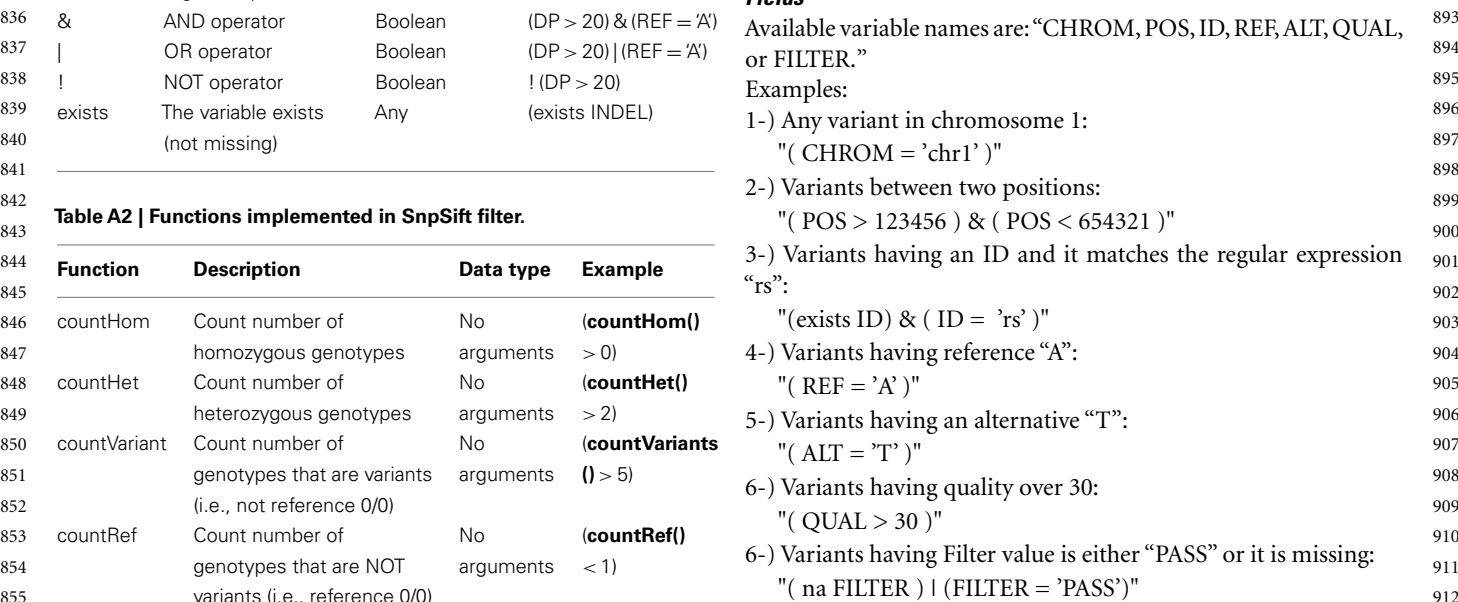

#### 913 INFU field  $S$ <sup>70</sup> *INFO field*

914 Variable names from INFO field. E.g., if the info field has are defined by the "-s" (or "–set") command line option. Each file 971 915 972 must have one string per line. They are named based on the order Variable names from INFO field. E.g., if the info field has  $"DP=48; AF1=0; \ldots" e.g.,:$ 

 $(DP > 10) & (AF1 = 0)$ 

#### *Multiple value*

919 Info field variables can have multiple values (comma separated).  $\qquad$  (ID in SET[2])" 920 977 These multiple valued fields are represented as an array. Individual 921 values can be accessed using an index. E.g., If the INFO field has **Effect fields** 978

"( $CI95[0] > 0.1$ ) &  $(Cl95[1] < = 0.3$ )"

924 981 An asterisk may be used to represent "ANY" variable index. So the 925 following example is "true" if any of the values in the CI95 field is  $\bullet$  EFFECT: effect (e.g., SYNONYMOUS\_CODING, NON\_ 982 926 more than 0.1: SYNONYMOUS\_CODING, FRAME\_SHIFT, etc.) more than 0.1:

"( $CI95[*] > 0.1$ )"

#### *Genotype fields*

930 Variables from genotype fields are represented as an array. The  $\bullet$  AA: amino acid change (e.g., "G156") 931 individual values are accessed using an index (sample number)  $\bullet$  GENE: gene name (e.g., "PSD3") 988 932 followed by a variable name. E.g., If the genotypes are "GT:PL:GQ  $\bullet$  BIOTYPE: gene biotype, as described by the annotations (e.g., 989 933 1/1:255,66,0:63 0/1:245,0,255:99," then the following expression is "protein\_coding") 990 934 "true": CODING: gene is [CODING, NON\_CODING] 991 "true":

935 " ( GEN[0].GQ > 60 ) & ( GEN[1].GQ > 90 )" • TRID: transcript ID \* 992

936 993 An asterisk may be used to represent "ANY" variable index

994 <sup>997</sup> [GEN[∗].GQ > 60 )"

#### *Genotype having multiple fields*

940 These are represented as arrays, so individual values can be NON\_SYNONYMOUS: 997 941 accessed using an index (sample number) followed by a variable  $\hskip1cm$  "( EFF[0].EFFECT = 'NON\_SYNONYMOUS\_CODING' )" 998 <sup>942</sup> name and then another index. E.g., If the genotypes are "GT:PL:GQ 2-) This expression is true if ANY effect is NON\_SYNONYMOUS: 999 943 1/1:255,66,0:63 0/1:245,0,255:99," then the following expression is 1000 name and then another index. E.g., If the genotypes are"GT:PL:GQ valid:

"( $GEN[0].PL[2] = 0$ )"

946 Also in this case, an asterisk may be used to represent "ANY" on gene TCF7L2: variable index, e.g.,:

 $"$ ( GEN[0].PL[ $*$ ] = 0 )"

949 1006 And another asterisk may be used to represent "ANY" genotype  $950$  index, e.g.,:  $1007$ index, e.g.,:

951 "(  $GEN[*].PL[*] = 0$  )" 1008

### *Sets*

# $(10P > 10)$  &  $(AF1 = 0)$  used in the command line (e.g., the first one is "SET[0]," the second 973 917 917 917 974 one is "SET[1]," etc.) An example of the set expression (assuming 974 918 **Multiple value Multiple value 1975** 975 **Multiple value Multiple value 975** 975 "( ID in SET[2] )"

*Effect fields*

922 "CI95=0.04167,0.5417," then the following expression is valid: Effect fields created by SnpEff are accessed using an index (effect 979 923 "(CI95[0] > 0.1 ) & (CI95[1] <= 0.3)" humber) followed by a sub-field name. Available sub-field are: 980 Effect fields created by SnpEff are accessed using an index (effect

- EFFECT: effect (e.g., SYNONYMOUS\_CODING, NON\_
- 927 984 IMPACT: [ HIGH, MODERATE, LOW, MODIFIER ]
- **•** FUNCLASS: [ NONE, SILENT, MISSENSE, NONSENSE ] 985
- 929 **Genotype fields CODON:** codon change (e.g., "ggT/ggG") 986
	- AA: amino acid change (e.g., "G156")
	- GENE: gene name (e.g., "PSD3")
	- BIOTYPE: gene biotype, as described by the annotations (e.g., "protein\_coding")
	-
	- TRID: transcript ID
	- EXID: exon ID

#### examples: the contraction of the contraction of the contraction of the contraction of the contraction of the contraction of the contraction of the contraction of the contraction of the contraction of the contraction of the Examples:

939 **Genotype having multiple fields** expression and the following expression is true if the first effect is 996 NON SYNONYMOUS:

- "( EFF[0].EFFECT = 'NON\_SYNONYMOUS\_CODING' )"
- 
- 944 valid: valid: (επερερίζεται της προσωπικής προσωπικής επεριδόπης της ΣΥΝΟΝΥΜΟΝΣ (SODING')" 1001 945 1002 3-) This expression is true if ANY effect is NON\_SYNONYMOUS on gene TCF7L2:
- 947 variable index, e.g.,:<br>"( EFF[∗].EFFECT = 'NON\_SYNONYMOUS\_CODING' ) & ( 1004 948 "( $GEN[0].PL[*] = 0$ )"<br>EFF[\*].GENE = 'TCF7L2')"

952 1009 953 1010 954 1011 955 1012 956 1013 957 1014 958 1015 959 1016 960 and the state of the state of the state of the state of the state of the state of the state of the state of the state of the state of the state of the state of the state of the state of the state of the state of the st 961 1018 962 1019 963 1020 964 1021 965 1022 966 1023 967 1024 968 1025 969 1026